# **Message Dialog in Delphi**

**MessageDlg**() enables you to display system dialog based on various dialog type as well as system buttons,

#### Function prototype

function MessageDlg(const Msg: string; DlgType: TMsgDlgType; Buttons: TMsgDlgButtons; HelpCtx: Longint): Integer; function MessageDlg(const Msg: string; DlgType: TMsgDlgType; Buttons: TMsgDlgButtons; HelpCtx: Longint; DefaultButton: TMsgDlgBtn): Integer; overload;

## Dialog Type

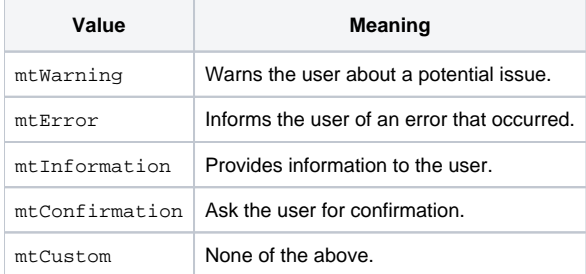

#### Button Type

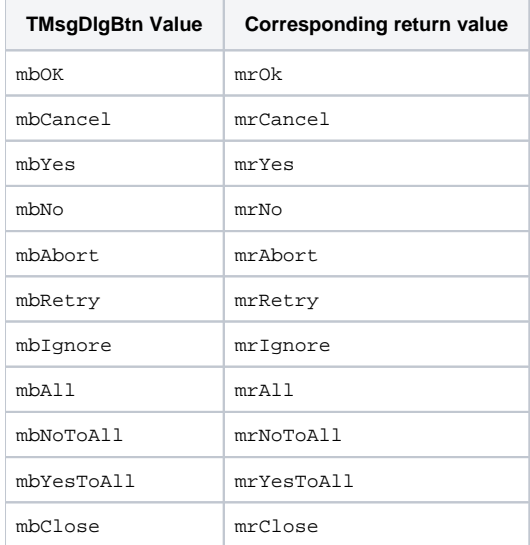

#### Code Example 1 - Confirmation

```
uses Dialogs;
procedure TForm1.Button1Click(Sender: TObject);
begin
  if Dialogs.MessageDlg('Welcome to my Delphi application. Exit now?',
    mtConfirmation, [mbYes, mbNo], 0, mbYes) = mrYes then
  begin
    Dialogs.MessageDlg('Exiting the Delphi application.', mtInformation,
      [mbOk], 0, mbOk);
    Close;
   end;
end;
```
### Code Example 2 - Warning

```
uses Dialogs;
procedure TForm1.Button1Click(Sender: TObject);
begin
  if Dialogs.MessageDlg('Welcome to my Delphi application. Exit now?',
    mtWarning, [mbYes, mbNo], 0, mbYes) = mrYes then
  begin
    Dialogs.MessageDlg('Exiting the Delphi application.', mtInformation,
      [mbOk], 0, mbOk);
    Close;
   end;
end;
```